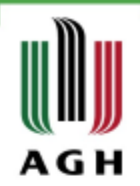

# Biblioteka programu R - *VENN*

mgr inż. Magdalena Kidoń

Wydział Geodezji Górniczej i Inżynierii Środowiska Katedra Geoinformacji, Fotogrametrii i Teledetekcji

Kraków, 12.01.2017r.

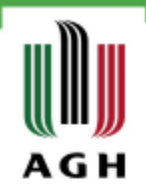

» Pakiet *venn* to narzędzie do rysowania oraz wyświetlania diagramów Venna do 7 zestawów. Funkcja pozwala pokazać zależności dowolnych zestawów oraz logiczne połączenia między nimi.

o **Title** Draw Venn Diagrams

o **Author** Adrian Dusa [aut, cre, cph]

o **Maintainer** Adrian Dusa

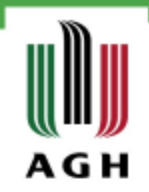

» **Diagram Venna** – schemat, służący ilustrowaniu zależności między zbiorami. Ma postać figur geometrycznych na płaszczyźnie. Zbiory reprezentowane są na ogół przez elipsy. Figurom nadaje się różne tekstury i kolory, co znacznie ułatwia dostrzeżenie relacji pomiędzy zbiorami (inkluzja, suma, iloczyn, itp.).

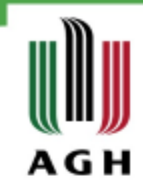

#### Zestawy venn - R

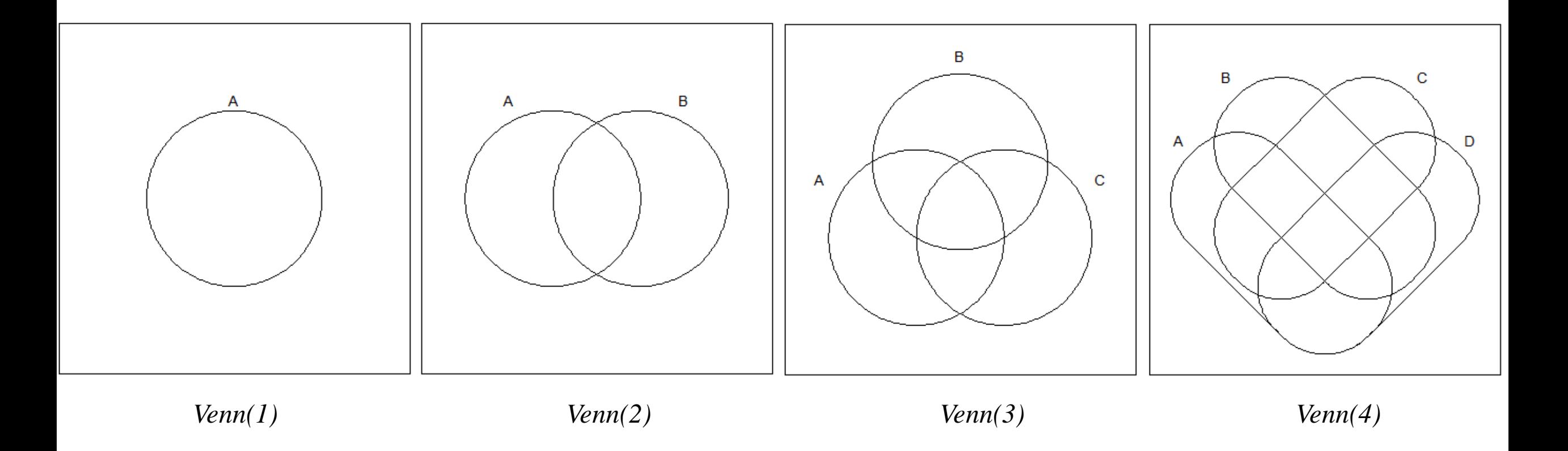

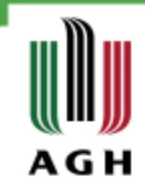

#### Zestawy *venn* - R

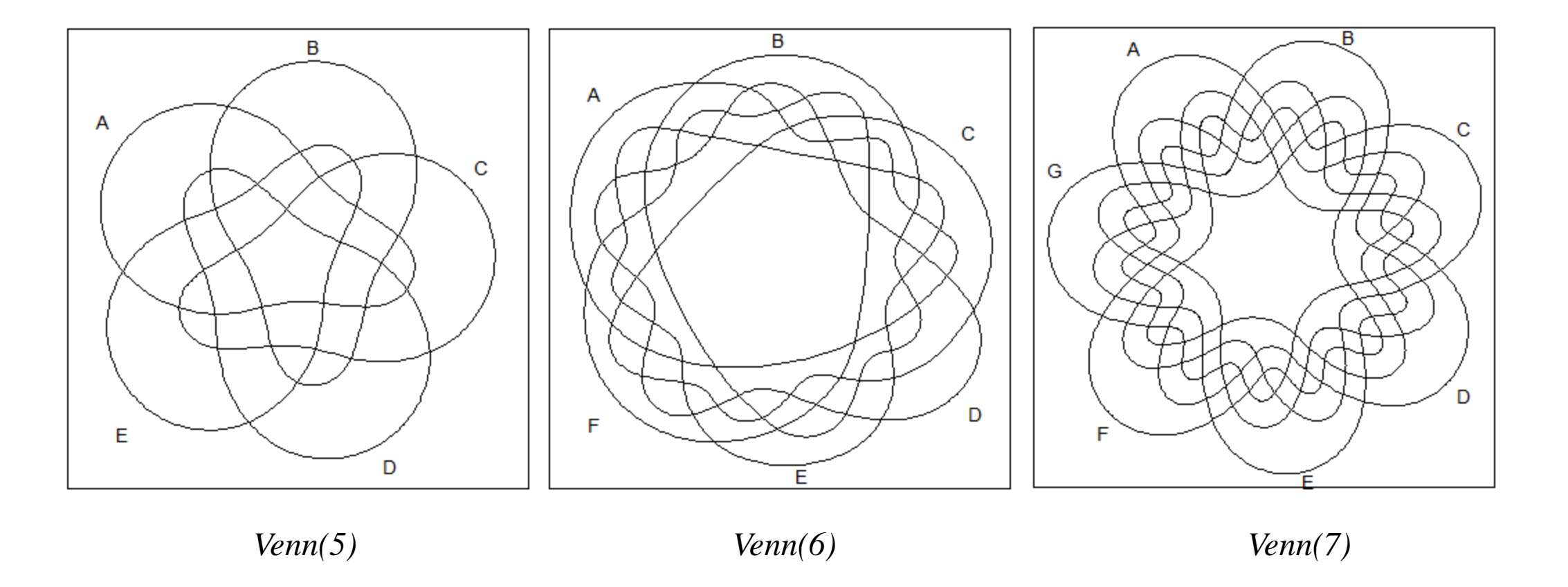

## Argumenty *venn*

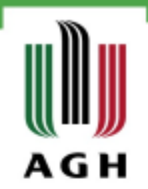

- » x liczba zestawów, formuła zawierająca wartości logiczne
- » snames opcjonalny parametr zawierający nazwy dla każdego zestawu
- » ilabels umożliwia wstawienie etykiet dla każdego przecięcia zestawów
- » counts umożliwia wstawienie liczb dla każdego przecięcia
- » ellipse wymusza kształt elipsy
- » zcolor wektor kolorów niestandardowych
- » opacity zapewnia stopień krycia
- » size rozmiar w centymetrach
- » cexil rozszerzenie znaków dla etykiet przecięcia
- » cexsn rozszerzenie znaków dla nazw zestawów
- » … dodatkowe parametry

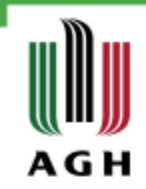

 $\rightarrow$  venn(3)

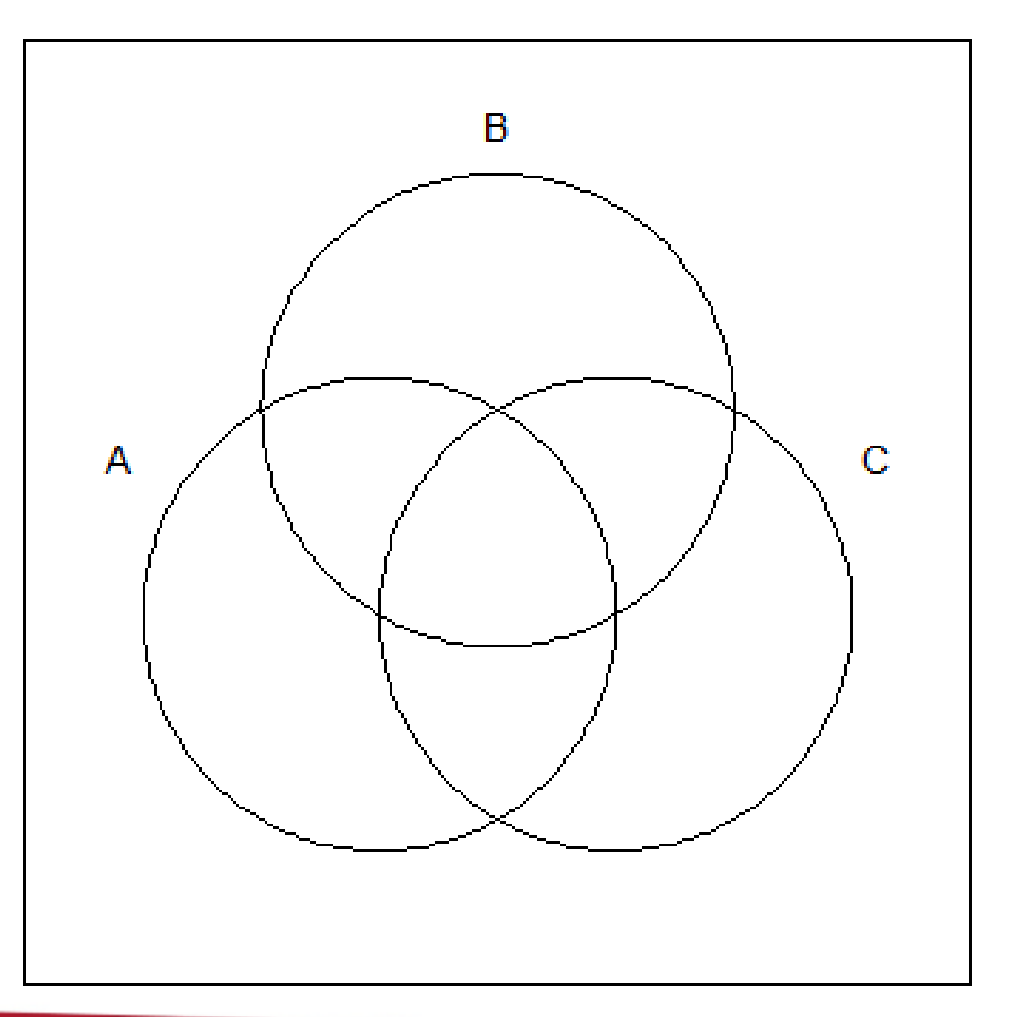

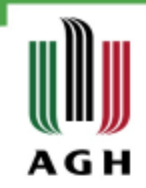

 $\rightarrow$  venn(3)

» **venn("111")**

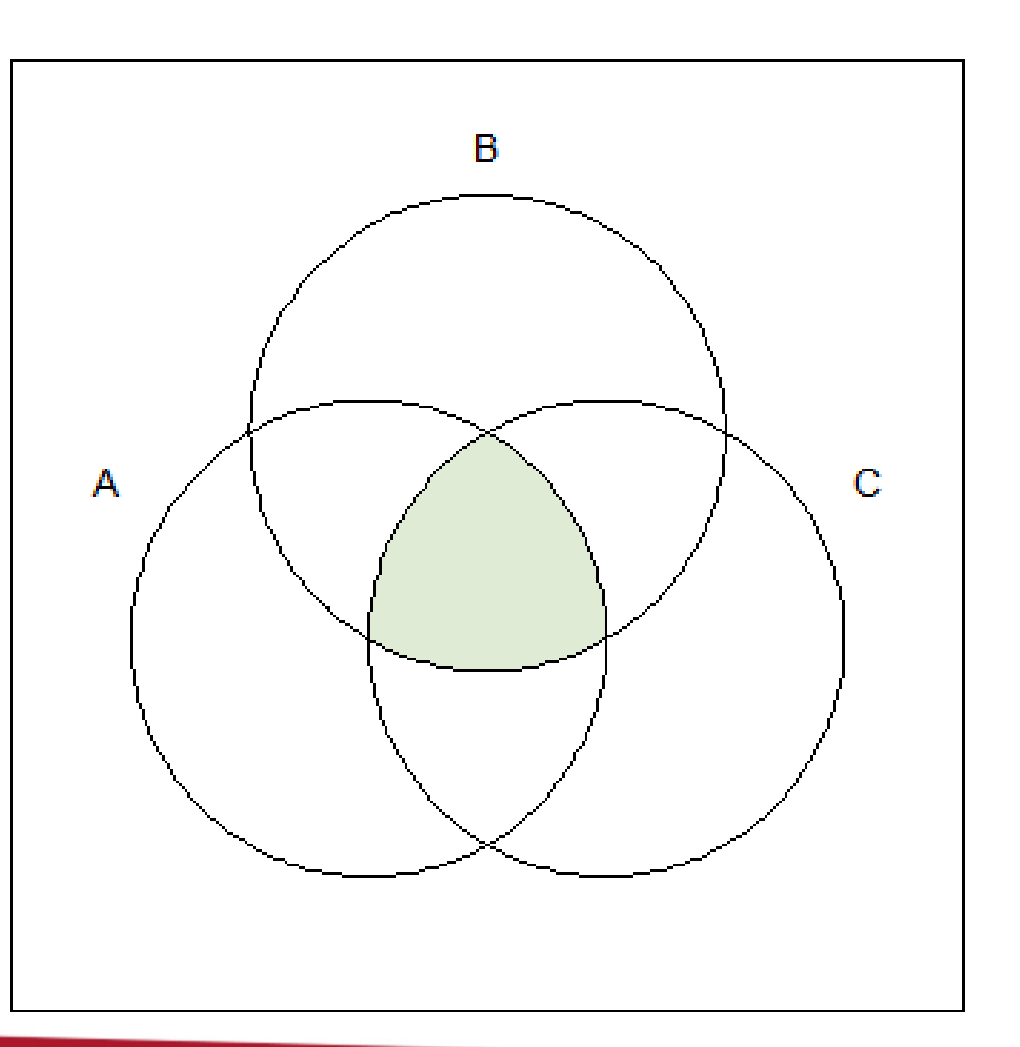

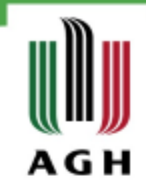

- $\rightarrow$  venn(3)
- $\rightarrow$  venn("111")
- » **venn("101")**

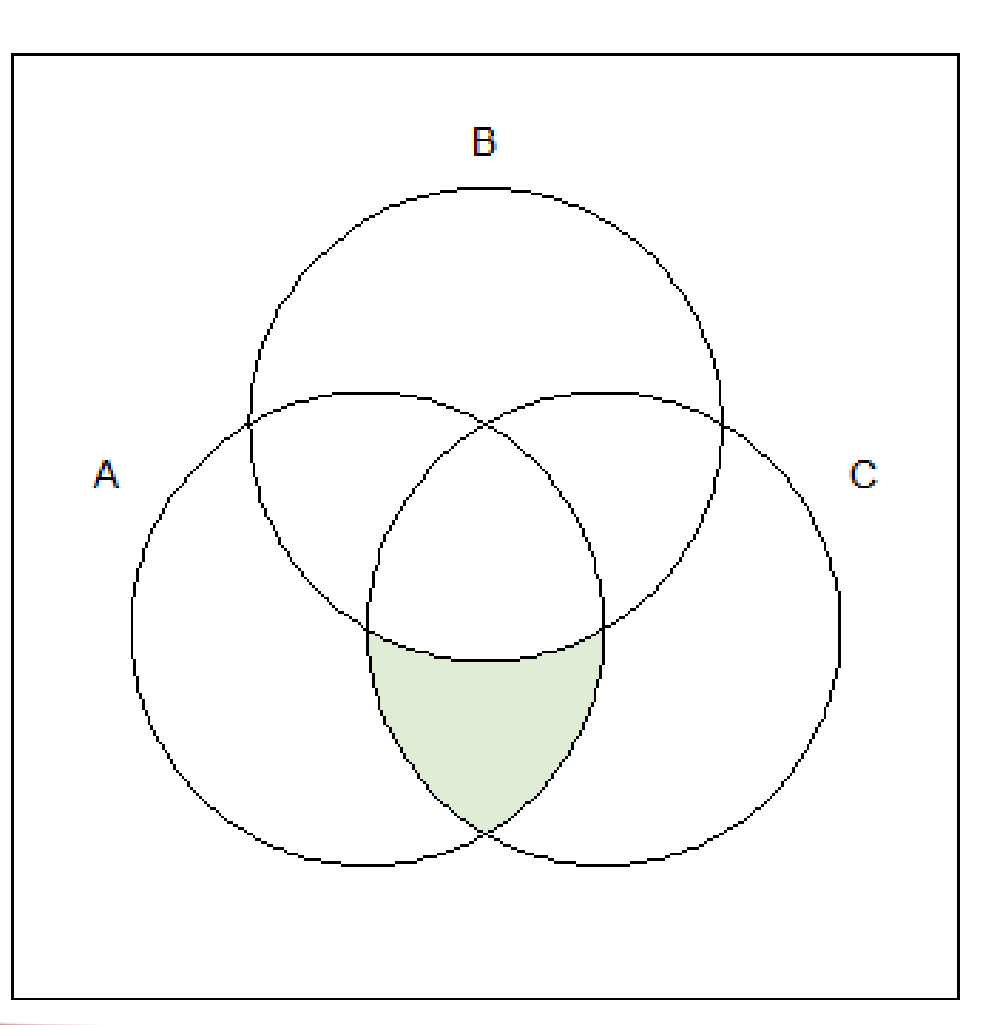

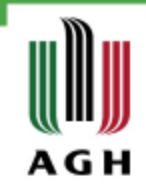

- $\rightarrow$  venn(3)
- $\rightarrow$  venn("111")
- » **venn("1-1")**

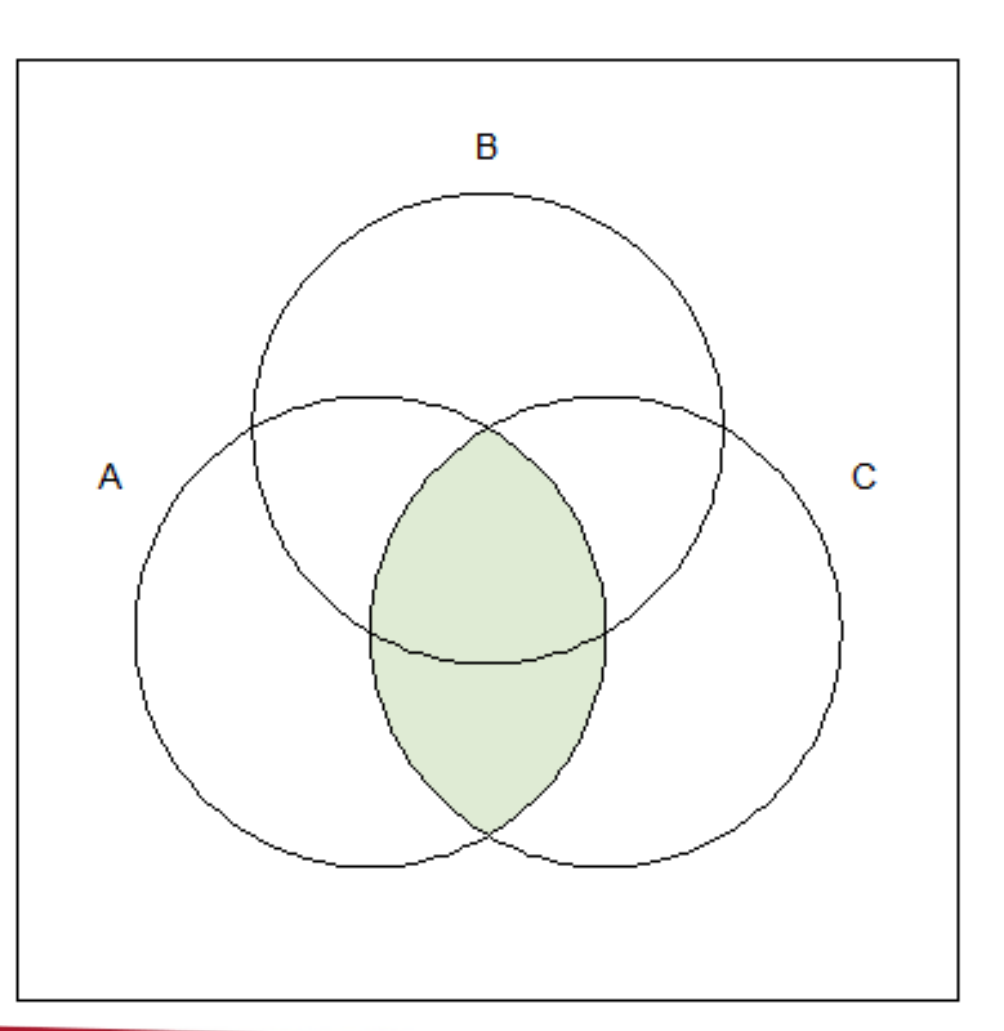

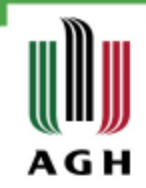

- $\rightarrow$  venn(3)
- $\rightarrow$  venn("111")
- $\rightarrow$  venn("101")
- » **venn(c("110", "011", "101"))**

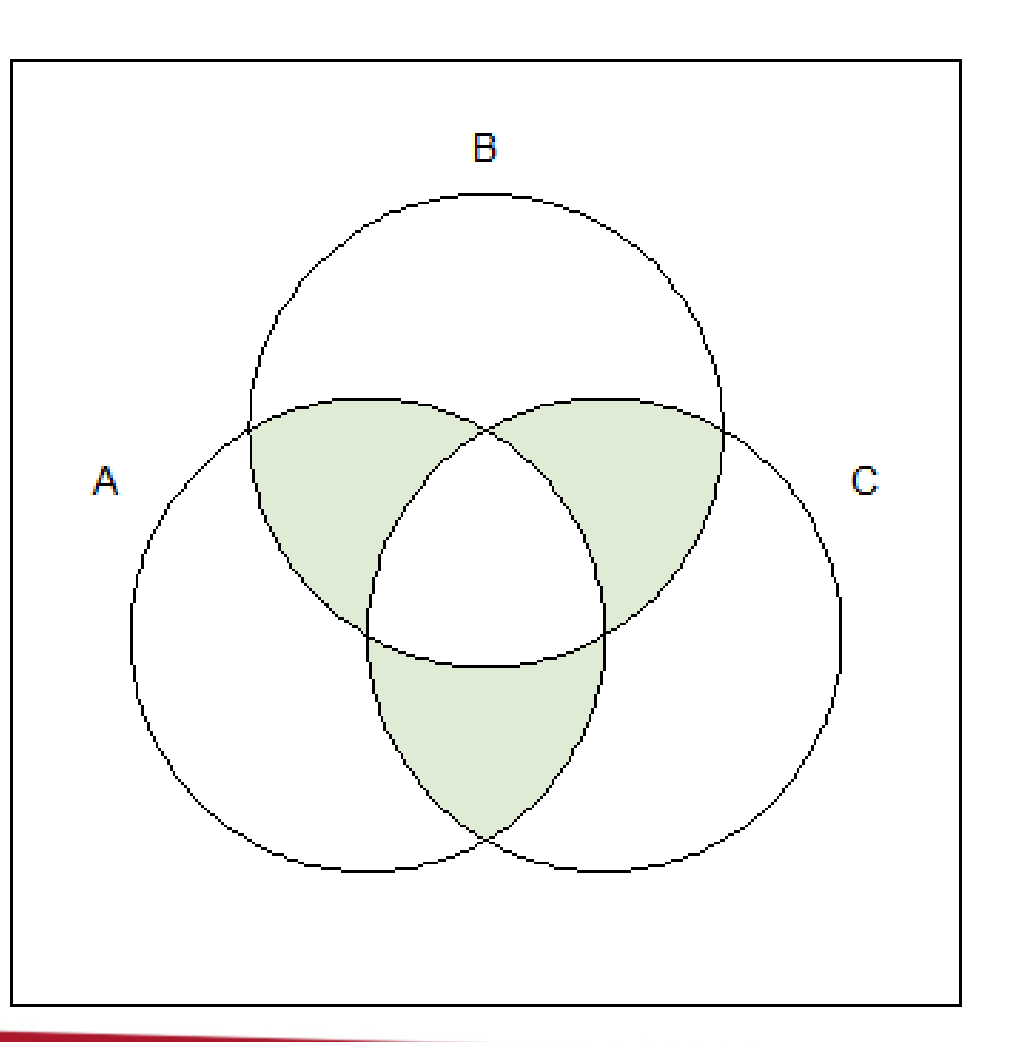

- » **venn(c("100", "010", "001"))**
- » venn(c("110", "011", "101"))
- $\rightarrow$  venn("101")
- $\rightarrow$  venn("111")
- $\rightarrow$  venn(3)

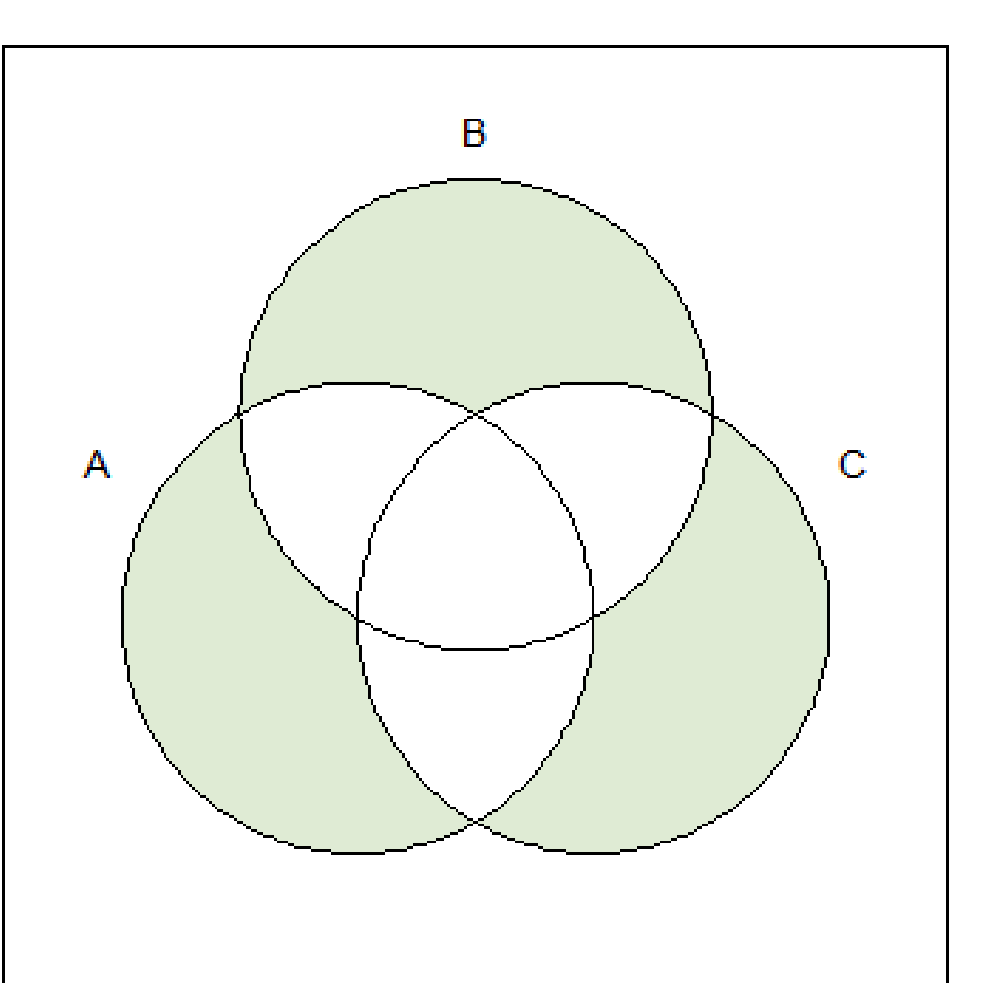

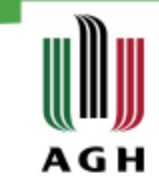

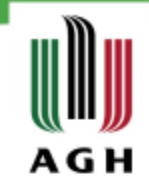

 $\rightarrow$  venn("0110")

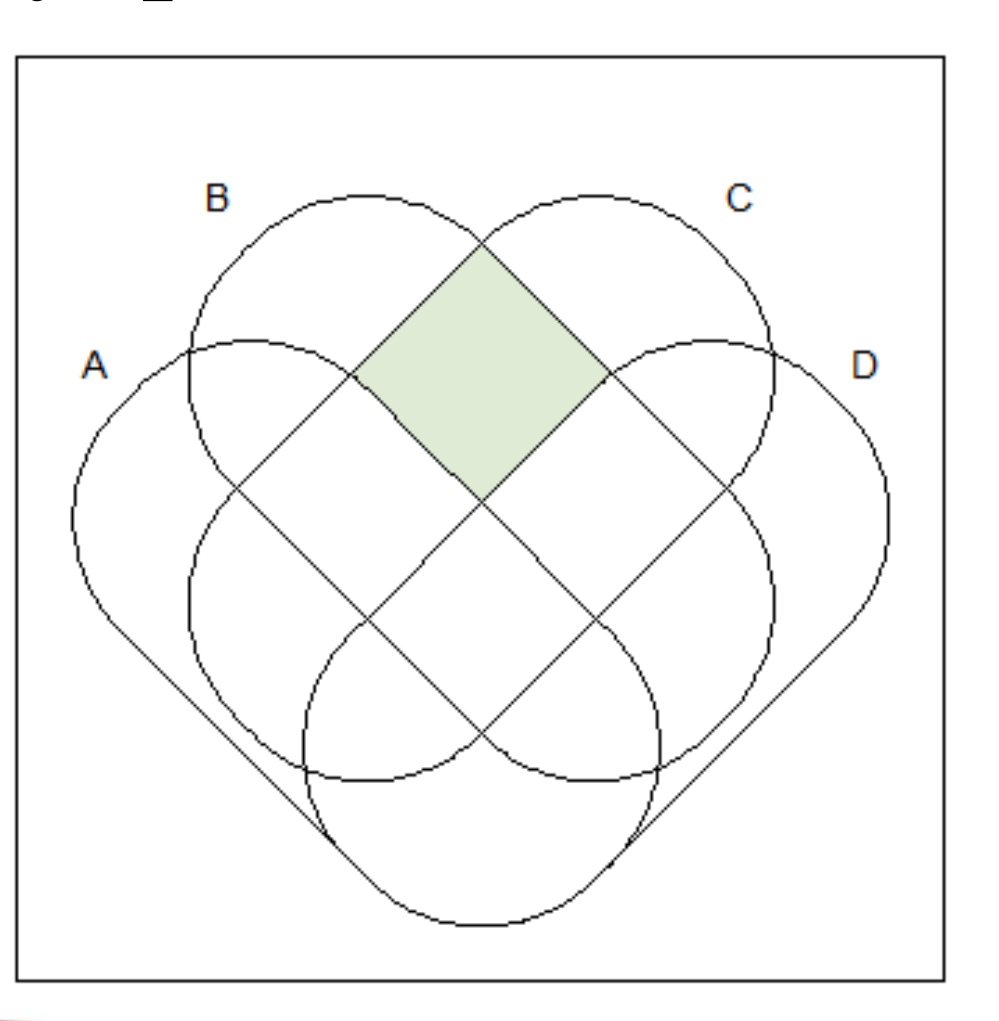

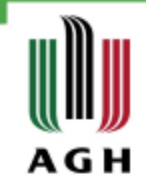

- » venn("0110")
- » centroid <- getCentroid(getZones
- $("0110,))[[1]]$
- » text(centroid[1], centroid[2],
- $\text{labels} = "0110", \text{cex} = 0.85)$

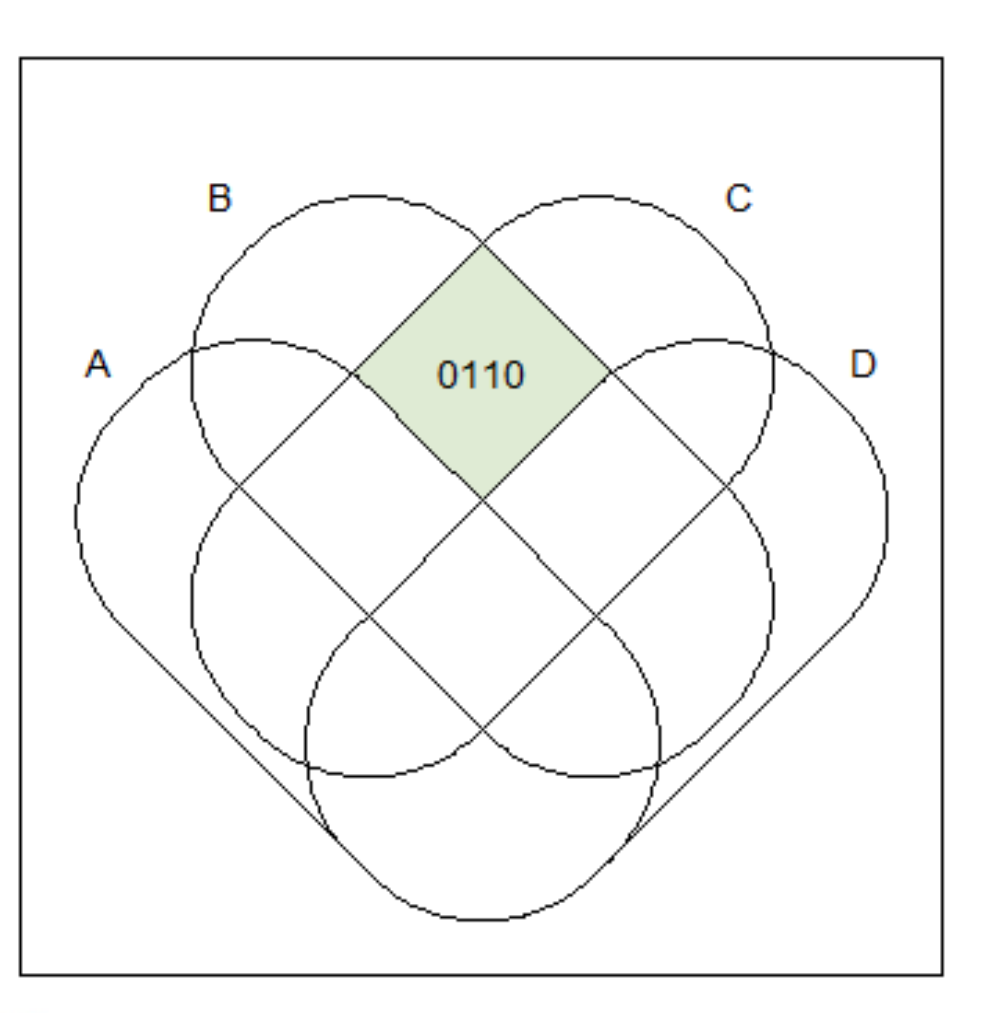

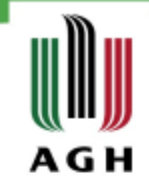

 $\rightarrow$  venn(5)

 $\rightarrow$  zones  $\le$ - getZones("0---1")

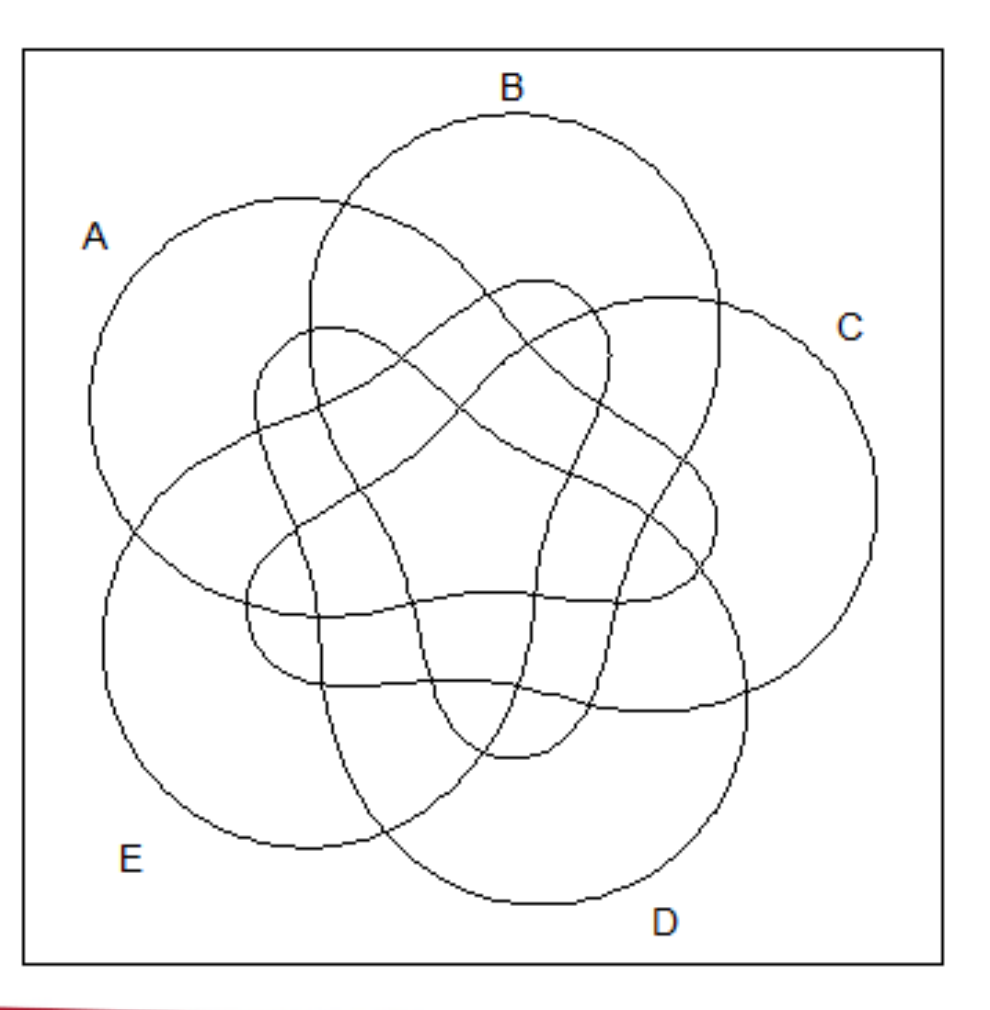

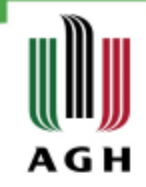

 $\rightarrow$  venn(5)

- » zones <- getZones("0---1")
- » polygon(zones[[1]], col="lightblue")

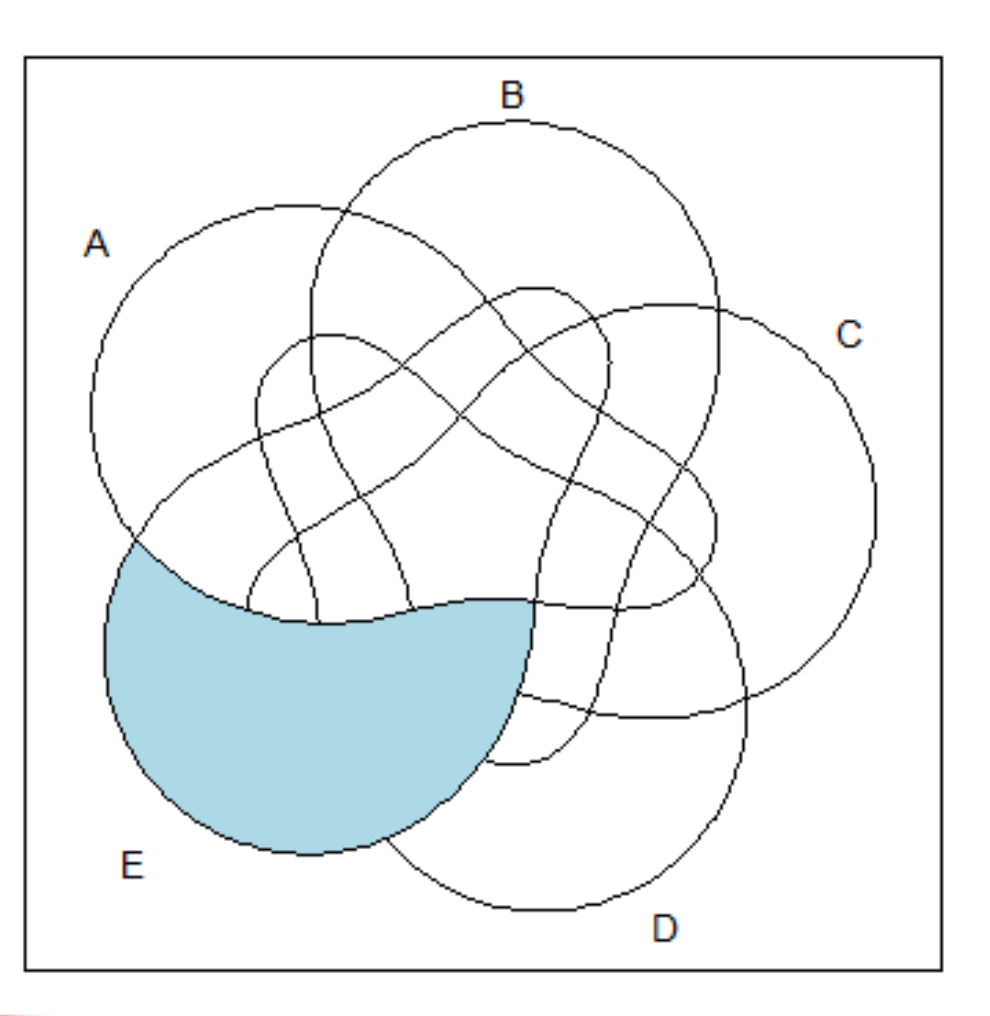

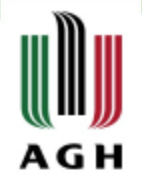

- $\rightarrow$  venn(5)
- » zones <- getZones("0---1")
- » polygon(zones[[1]], col="lightblue")
- » polygon(zones[[2]], col="lightblue")

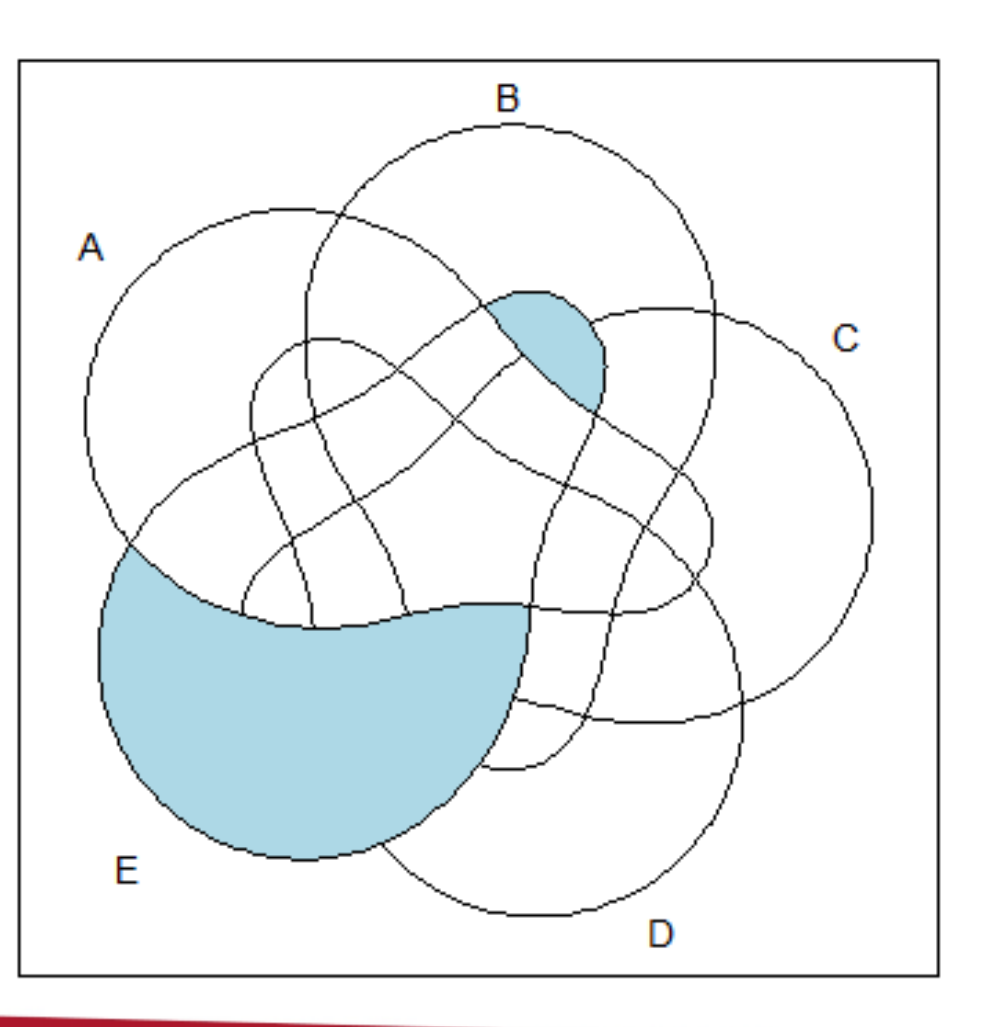

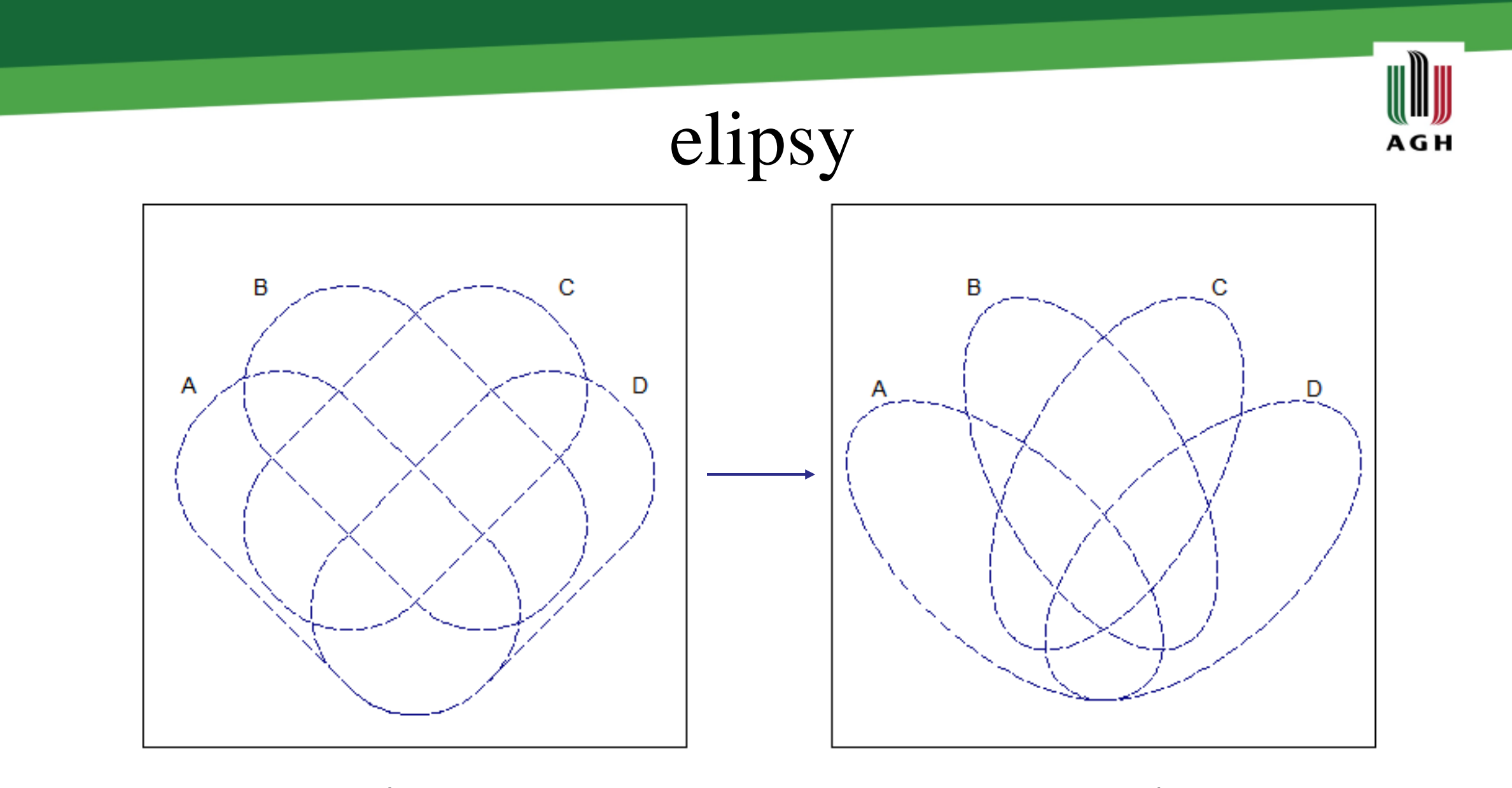

venn(4,  $lty = 5$ , col = "navyblue", ellipse = TRUE)

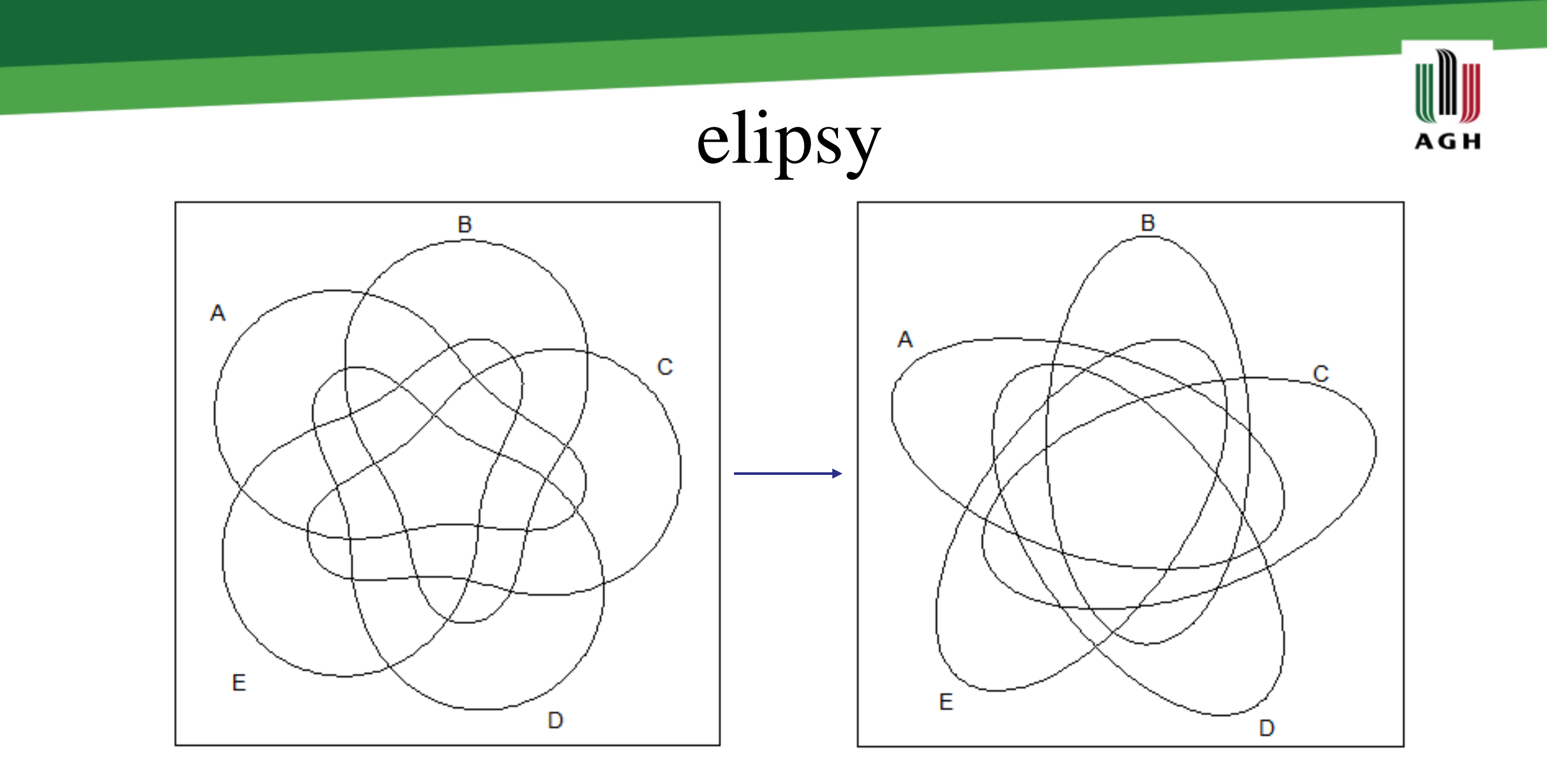

venn(5, ilabels =  $TRUE)$ 

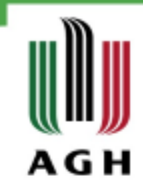

# numeracja i kolory

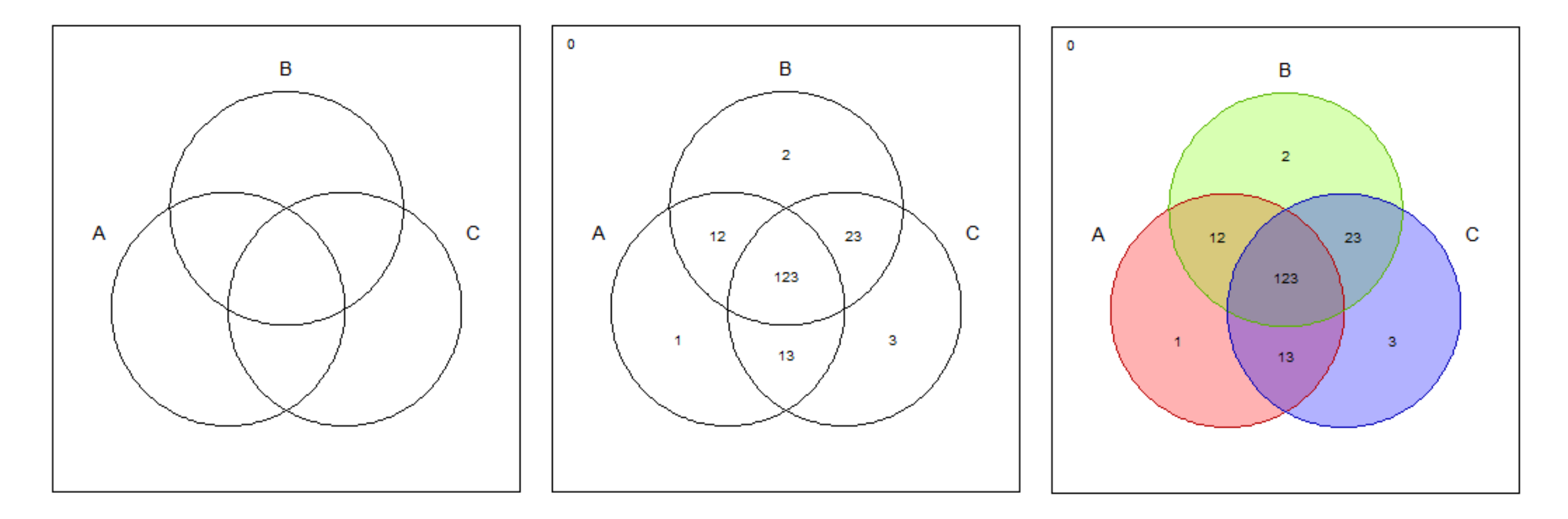

venn(5, ilabels =  $TRUE$ , zcolor = "style")

www.agh.edu.pl

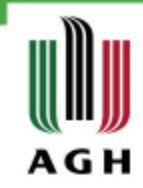

# numeracja i kolory

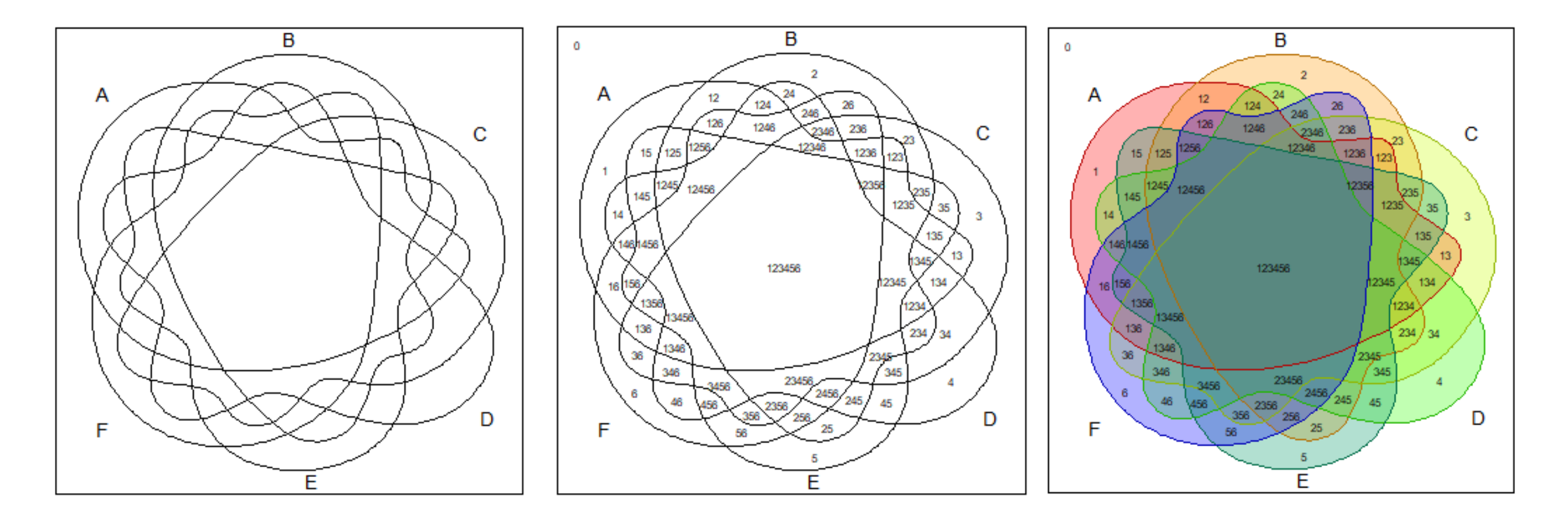

 $venn(6, ilabels = TRUE, zcolor = "style")$ 

www.agh.edu.pl

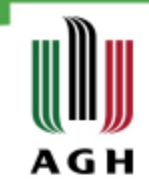

#### Połączenia kilku zestawów

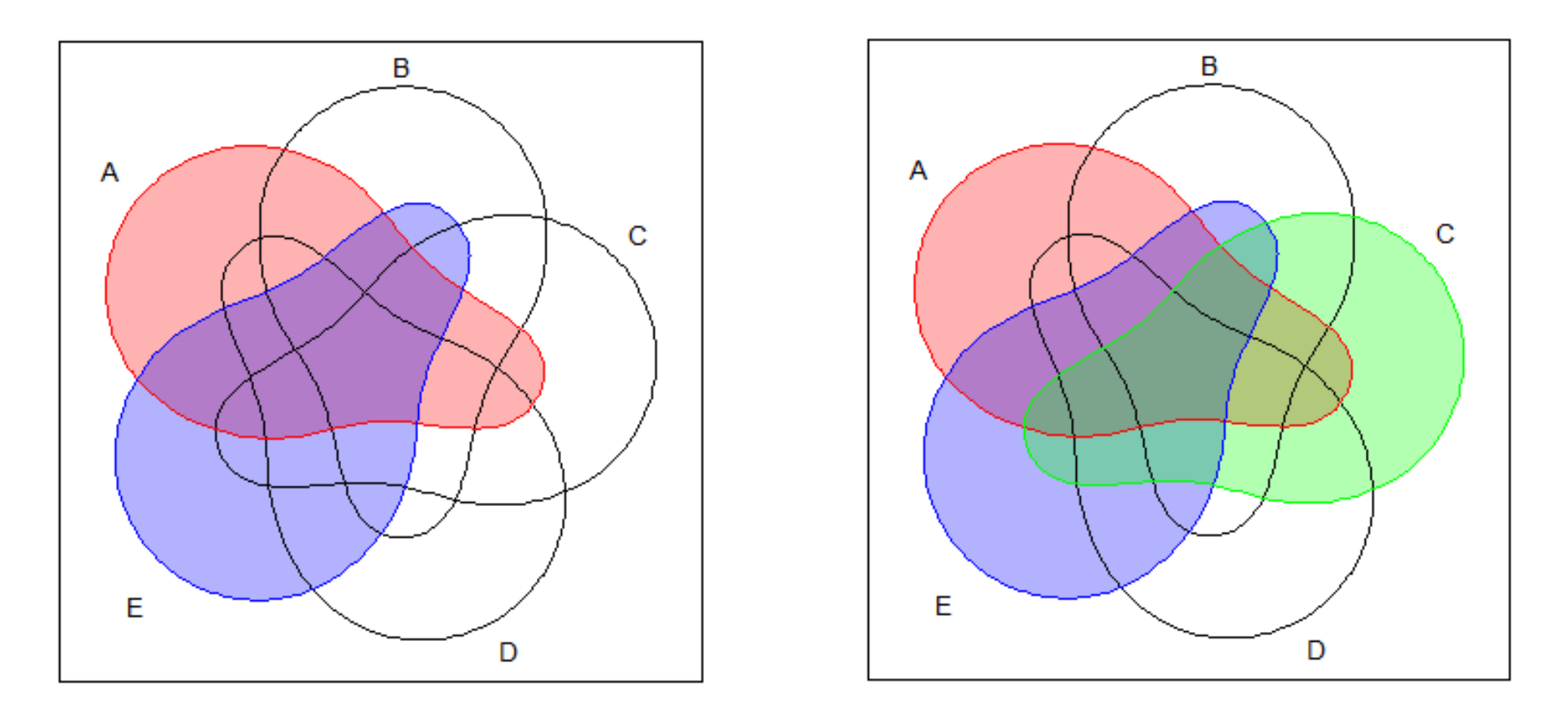

 $venn("1--- + ---1 + ---1 - "$ , zcolor = "red, blue, green", col = "red, blue, green")

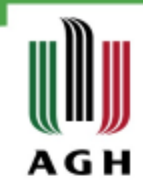

# Artystyczne połączenia

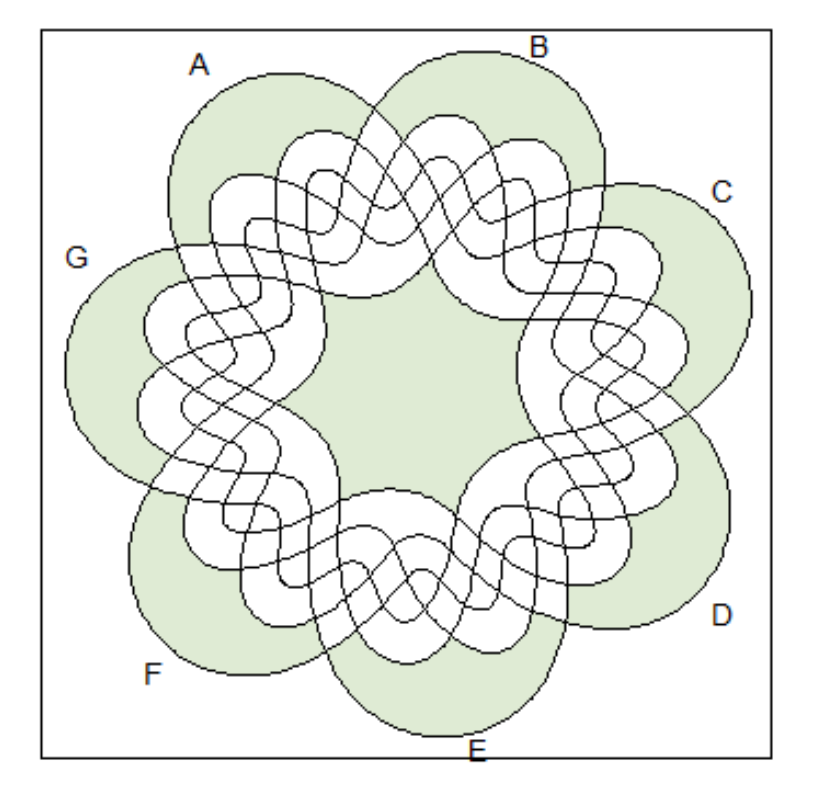

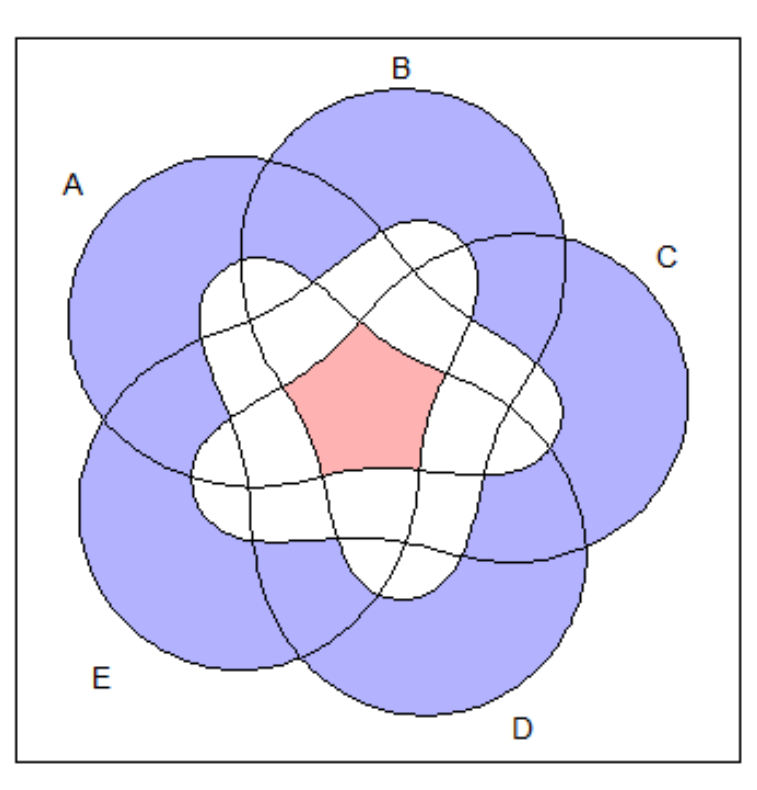

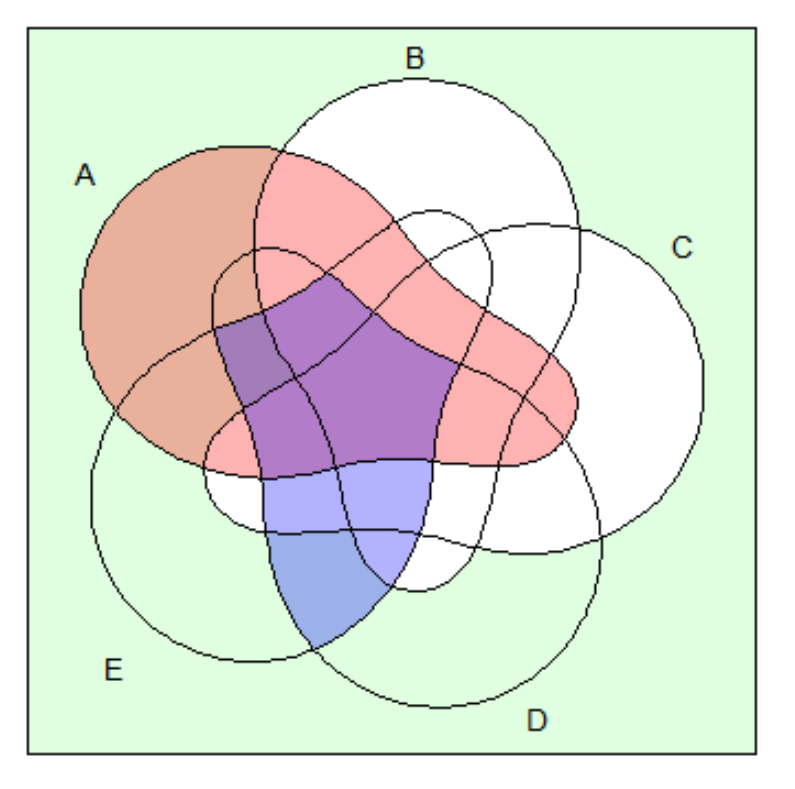

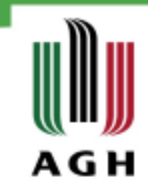

#### Diagramy ze znanym x

» x <- list(First = 1:20, Second = 10:30,  $Third = sample(25:50, 15)$ 

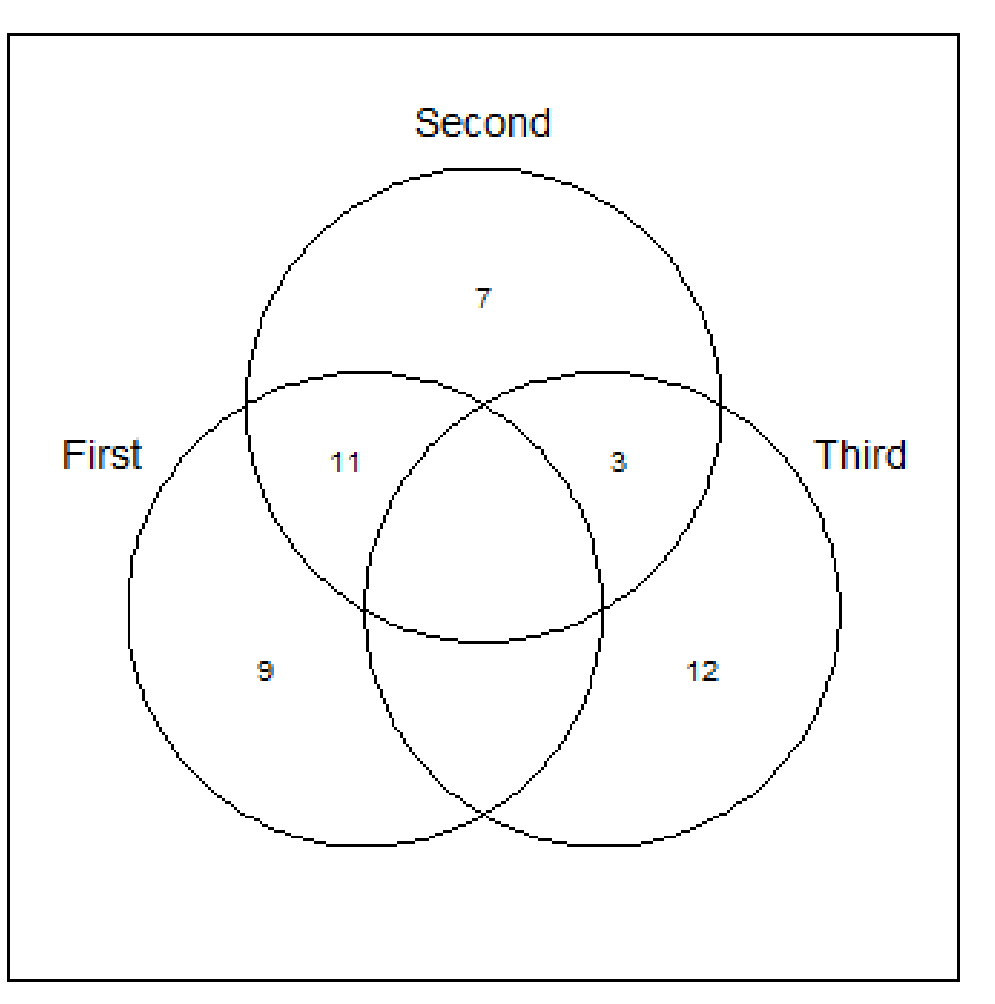

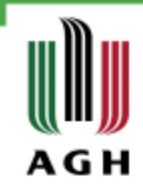

#### Diagramy ze znanym x

» x <- as.data.frame(matrix(sample (0:1, 150, replace=TRUE), ncol=5))

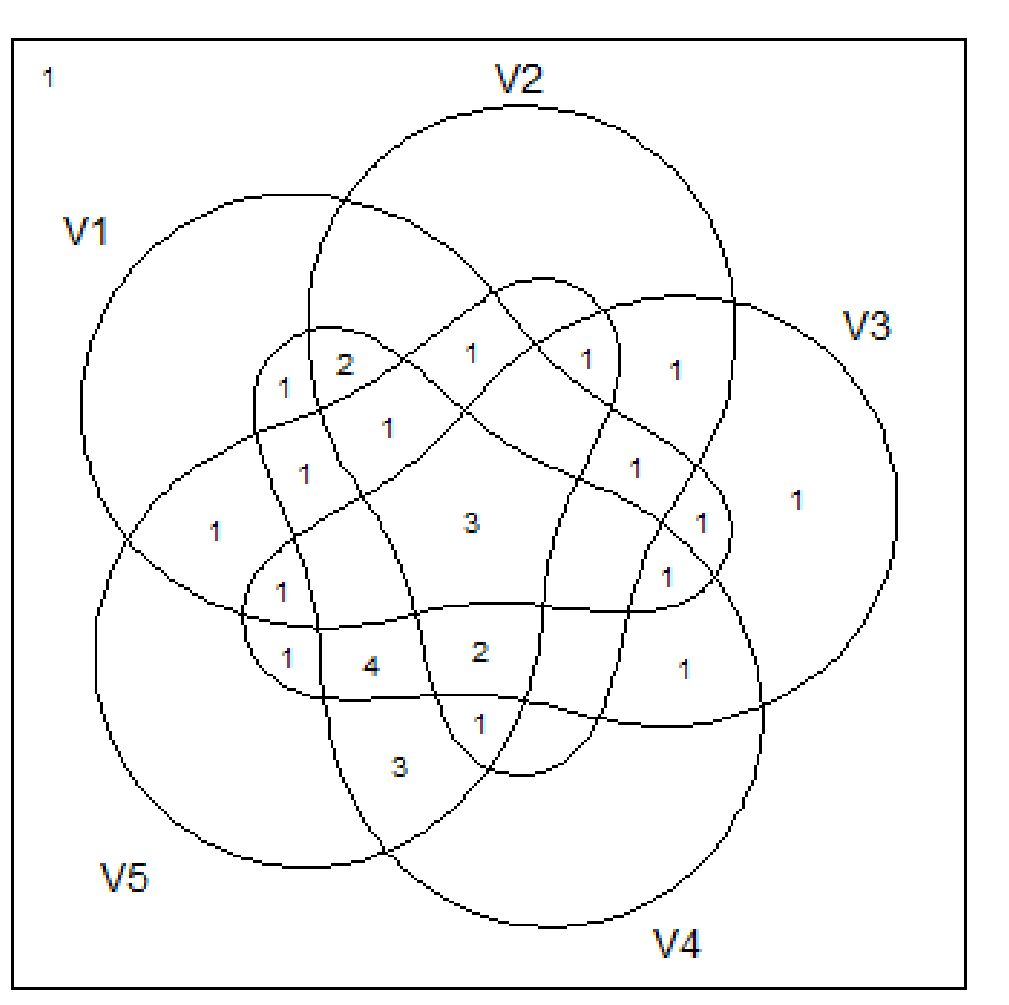

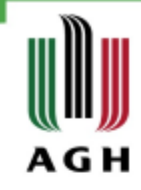

# Diagramy venn dla obiektów QCA

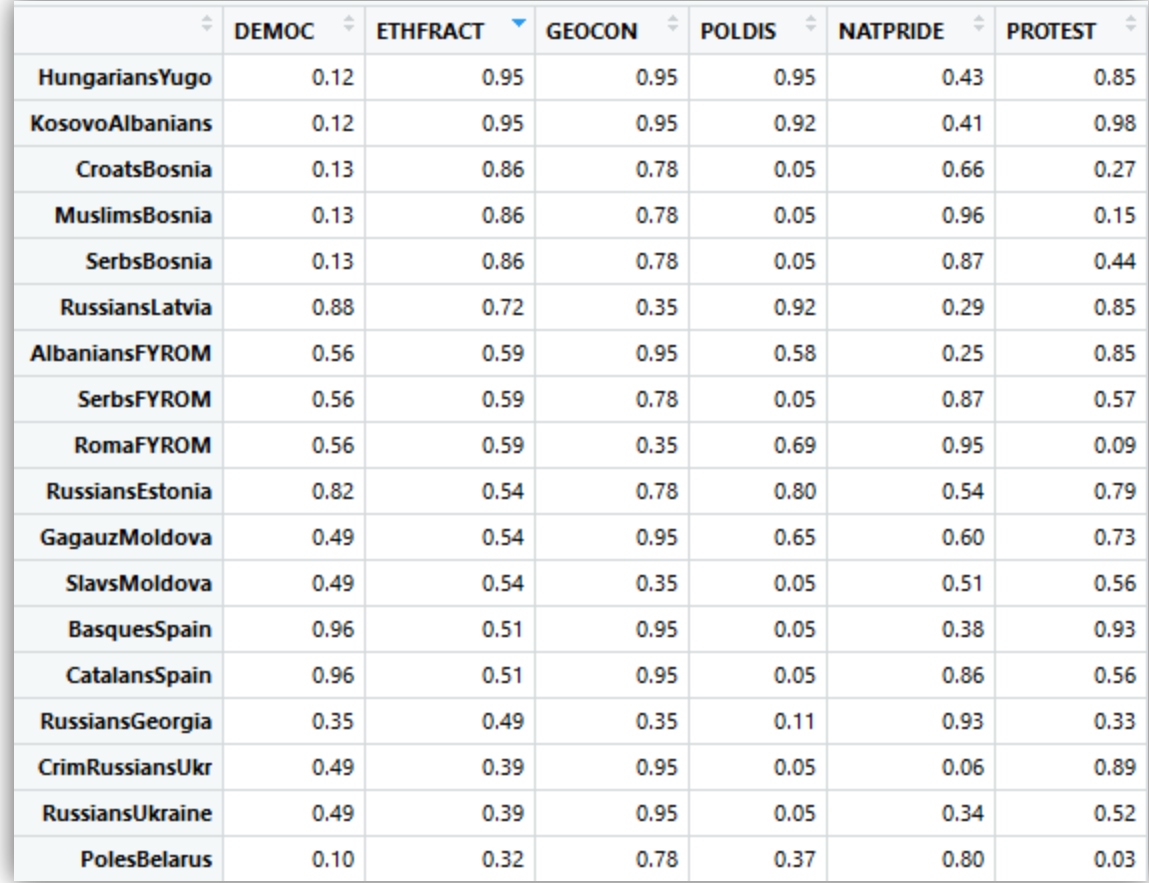

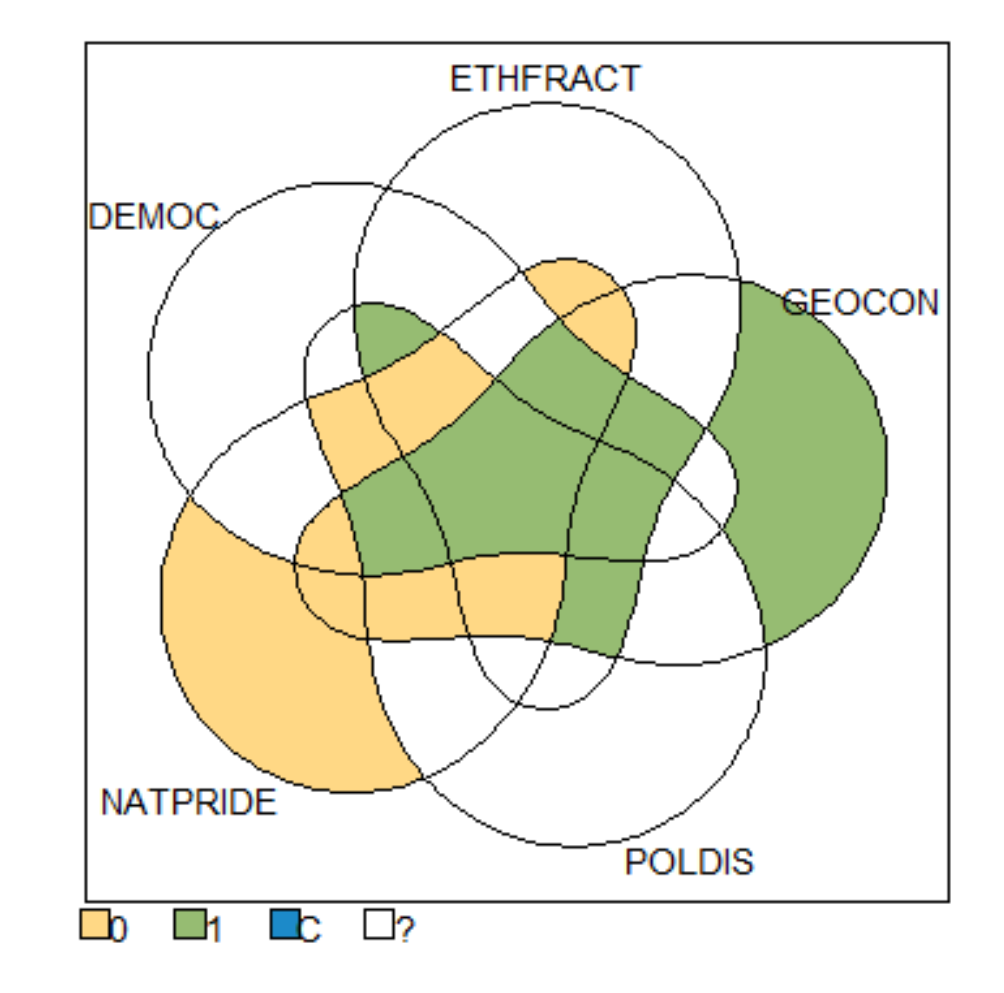

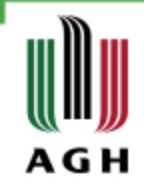

## Diagramy venn dla obiektów QCA

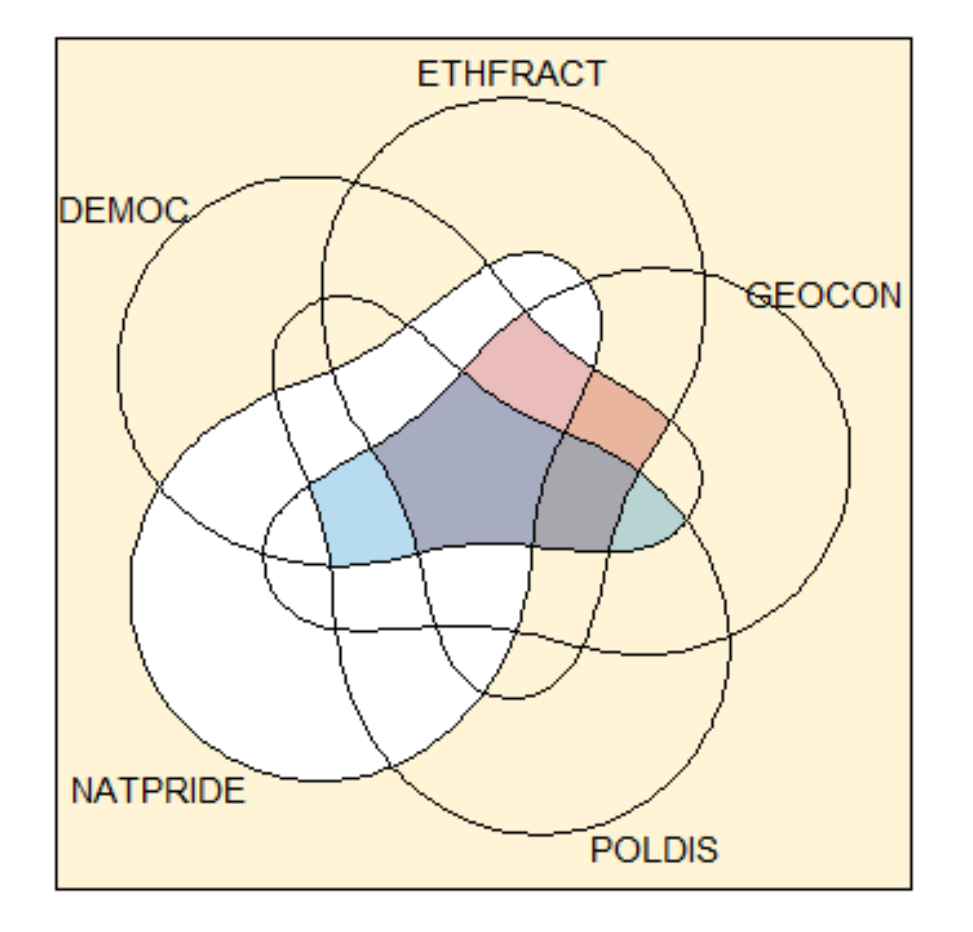

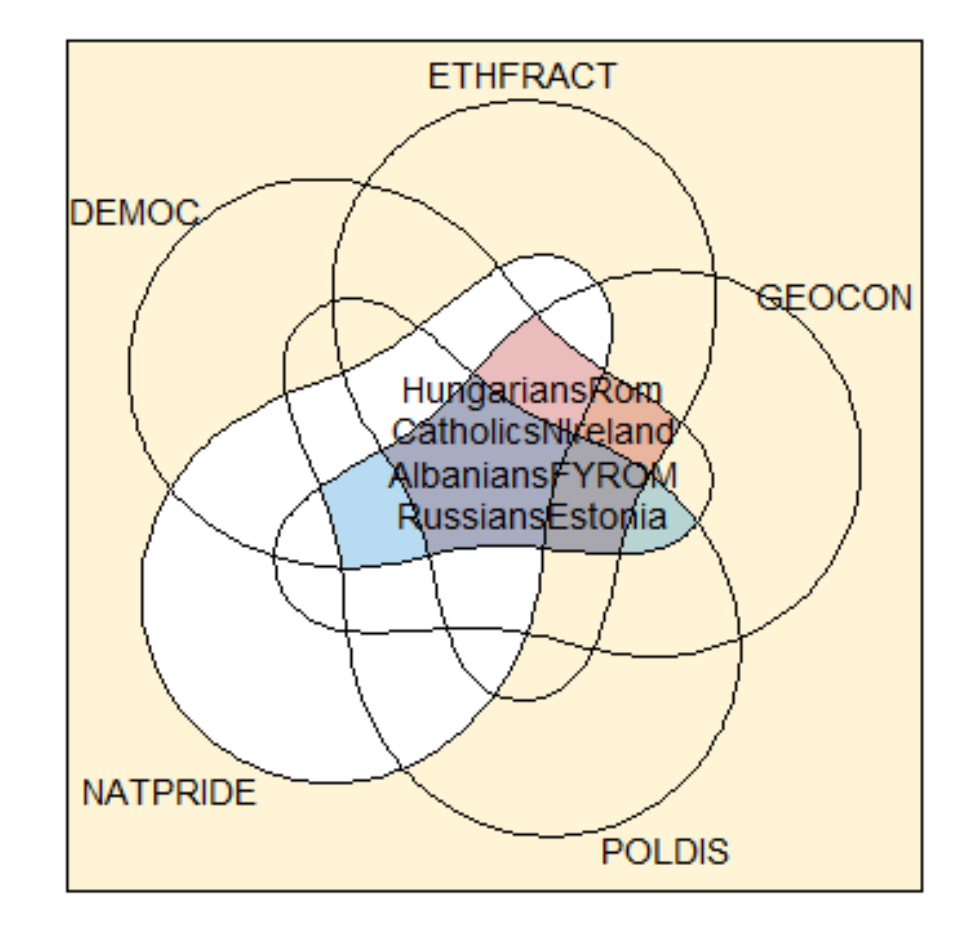

# Diagramy venn – jakość powietrza dane dla<sup>n</sup> Stacji Aleje Krasińskiego

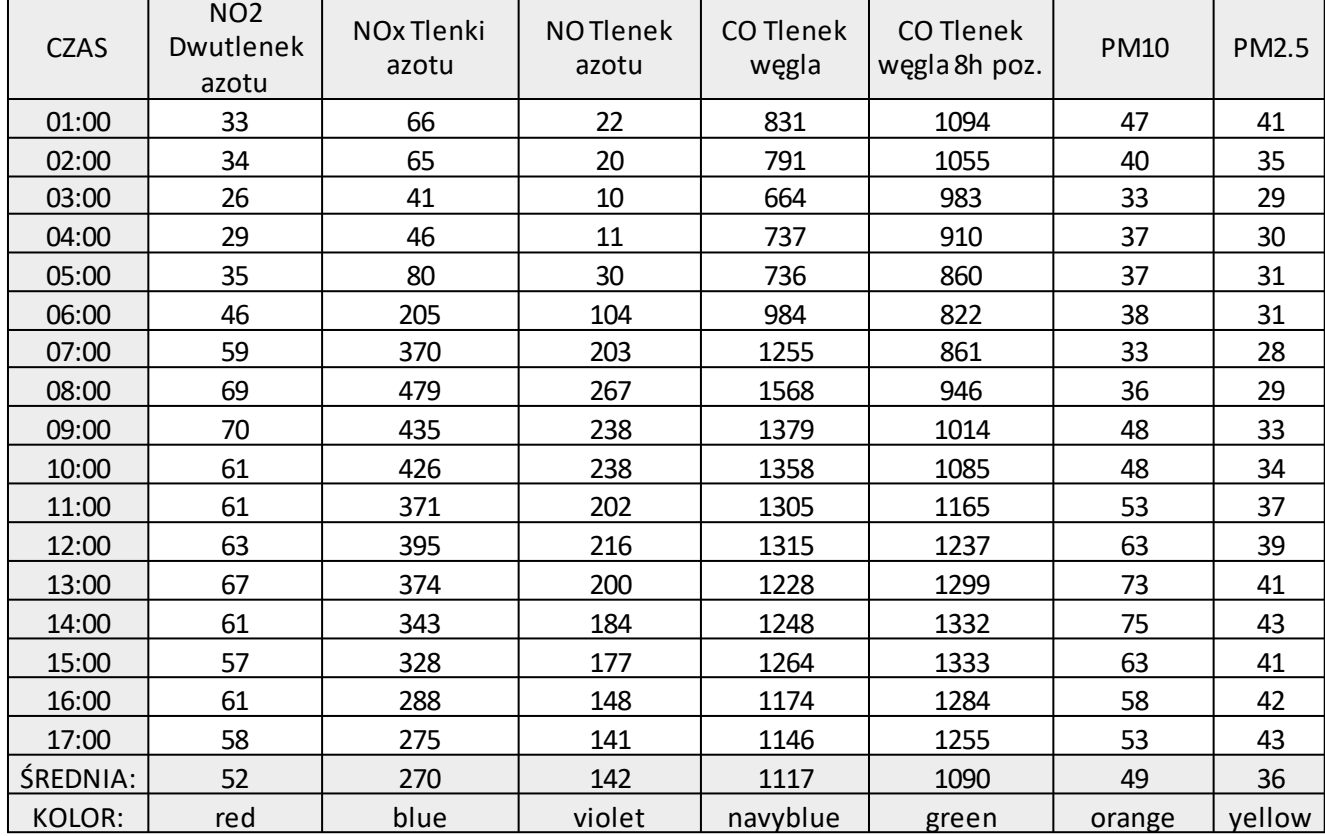

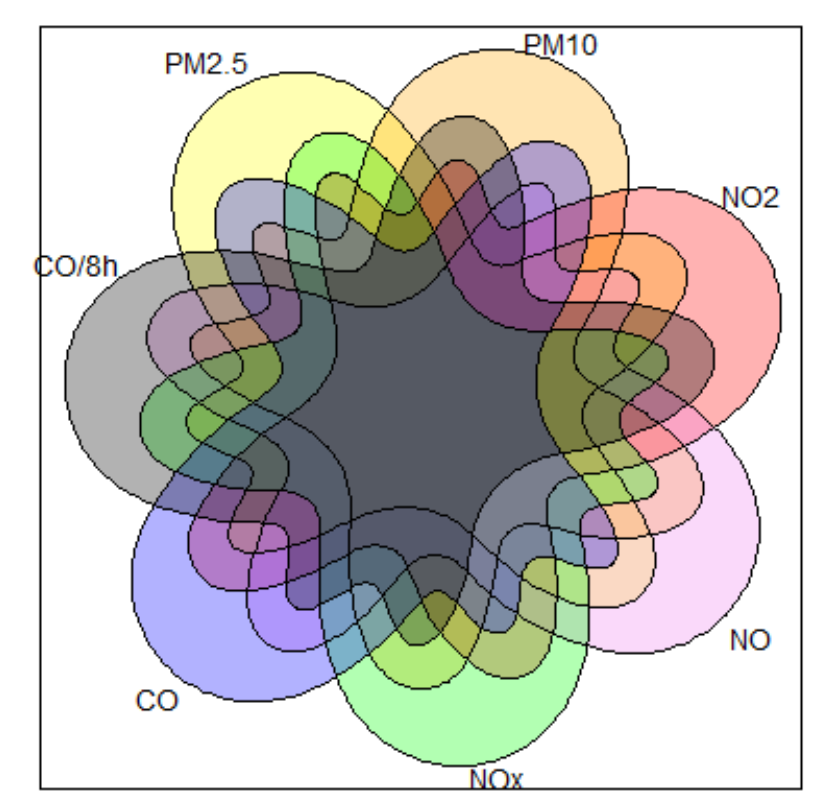

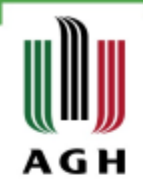

# Dziękuję za uwagę.

www.agh.edu.pl